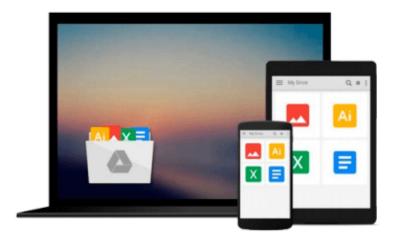

# How to Do Everything with Windows VistaTM Media Center

Joli Ballew

Download now

Click here if your download doesn"t start automatically

## How to Do Everything with Windows VistaTM Media Center

Joli Ballew

#### How to Do Everything with Windows VistaTM Media Center Joli Ballew

• Microsoft expects to sell more than 100 million units of Windows Vista by the end of 2007

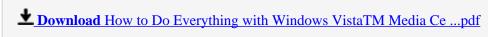

Read Online How to Do Everything with Windows VistaTM Media ...pdf

## Download and Read Free Online How to Do Everything with Windows VistaTM Media Center Joli Ballew

#### From reader reviews:

#### **Herbert Haubrich:**

The actual book How to Do Everything with Windows VistaTM Media Center will bring someone to the new experience of reading the book. The author style to elucidate the idea is very unique. Should you try to find new book to learn, this book very suitable to you. The book How to Do Everything with Windows VistaTM Media Center is much recommended to you you just read. You can also get the e-book through the official web site, so you can quickly to read the book.

#### **David Musick:**

A lot of people always spent their very own free time to vacation or go to the outside with them friends and family or their friend. Did you know? Many a lot of people spent they free time just watching TV, or maybe playing video games all day long. If you would like try to find a new activity that is look different you can read any book. It is really fun to suit your needs. If you enjoy the book that you simply read you can spent 24 hours a day to reading a book. The book How to Do Everything with Windows VistaTM Media Center it doesn't matter what good to read. There are a lot of folks that recommended this book. We were holding enjoying reading this book. If you did not have enough space to deliver this book you can buy the actual e-book. You can m0ore very easily to read this book from your smart phone. The price is not too costly but this book features high quality.

#### **Daniel Rhoads:**

Your reading 6th sense will not betray you, why because this How to Do Everything with Windows VistaTM Media Center e-book written by well-known writer who knows well how to make book that can be understand by anyone who else read the book. Written within good manner for you, still dripping wet every ideas and writing skill only for eliminate your hunger then you still hesitation How to Do Everything with Windows VistaTM Media Center as good book not just by the cover but also from the content. This is one publication that can break don't evaluate book by its cover, so do you still needing a different sixth sense to pick this!? Oh come on your reading sixth sense already alerted you so why you have to listening to an additional sixth sense.

#### **Linda White:**

You could spend your free time you just read this book this guide. This How to Do Everything with Windows VistaTM Media Center is simple to develop you can read it in the recreation area, in the beach, train and soon. If you did not include much space to bring typically the printed book, you can buy the actual e-book. It is make you much easier to read it. You can save often the book in your smart phone. Thus there are a lot of benefits that you will get when one buys this book.

Download and Read Online How to Do Everything with Windows VistaTM Media Center Joli Ballew #AGPUYKDR6XM

### Read How to Do Everything with Windows VistaTM Media Center by Joli Ballew for online ebook

How to Do Everything with Windows VistaTM Media Center by Joli Ballew Free PDF d0wnl0ad, audio books, books to read, good books to read, cheap books, good books, online books, books online, book reviews epub, read books online, books to read online, online library, greatbooks to read, PDF best books to read, top books to read How to Do Everything with Windows VistaTM Media Center by Joli Ballew books to read online.

# Online How to Do Everything with Windows VistaTM Media Center by Joli Ballew ebook PDF download

How to Do Everything with Windows VistaTM Media Center by Joli Ballew Doc

How to Do Everything with Windows VistaTM Media Center by Joli Ballew Mobipocket

How to Do Everything with Windows VistaTM Media Center by Joli Ballew EPub